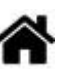

# **Webographie**

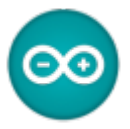

[Mise à jour le 25/9/2022]

- **Sources**
	- [Arduino Library List](https://www.arduinolibraries.info/)
	- [Best Arduino Projects for Engineering Students](https://all3dp.com/2/best-arduino-projects-for-engineering-students/)

# **Bibliothèques**

# **Alexa**

[espalexa](https://www.arduinolibraries.info/libraries/espalexa) : controler un ESP avec une Alexa.

#### **Bus**

- [Adafruit BusIO](https://www.arduinolibraries.info/libraries/adafruit-bus-io) : this is a library for abstracting away UART, I2C and SPI interfacing.
- [ArduinoDMX](https://www.arduinolibraries.info/libraries/adafruit-bus-io) : using RS485 shields, like the MKR 485 Shield. This library depends on the RS485 library.

# **Carte SD**

• [SdFat](https://www.arduinolibraries.info/libraries/sd-fat) : FAT16/FAT32 file system for SD cards.

# **Distance**

- **Ultrasons**
	- o [SHCSR04](https://www.arduinolibraries.info/libraries/shcsr04)
- **Lidar**
	- [TFMPlus](https://www.arduinolibraries.info/libraries/tfm-plus) : An Arduino driver for the Benewake TFMini-Plus Lidar distance sensor.

# **Ecran graphique**

- [Adafruit GFX Library](https://www.arduinolibraries.info/libraries/adafruit-gfx-library) : Install this library in addition to the display library for your hardware.
- [Adafruit ImageReader Library :](https://www.arduinolibraries.info/libraries/adafruit-image-reader-library) Install this library in addition to Adafruit GFX and the display library for your hardware (e.g. Adafruit ILI9341).
- [Adafruit OakOLED](https://www.arduinolibraries.info/libraries/oak-oled) : An Adafruit GFX driver for the Oak OLED (an SSD1306 with no reset line)
- [Adafruit SSD1331 OLED Driver Library for Arduino](https://www.arduinolibraries.info/libraries/adafruit-ssd1331-oled-driver-library-for-arduino) : For 0.96" OLEDs in the Adafruit shop
- [Adafruit SSD1351 Library](https://www.arduinolibraries.info/libraries/adafruit-ssd1351-library) : Adafruit library for the 1.27" and 1.5" color OLEDs in the shop

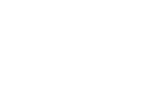

WWW

- [Adafruit ST7735 and ST7789 Library](https://www.arduinolibraries.info/libraries/adafruit-st7735-and-st7789-library) : This is a library for the Adafruit ST7735 and ST7789 SPI displays.
- [Adafruit HX8357 Library](https://www.arduinolibraries.info/libraries/adafruit-hx8357-library) : Adafruit HX8357 3.5" display library..

# **EEPROM**

[uEEPROMLib](https://www.arduinolibraries.info/libraries/u-eeprom-lib) : I2C EEPROM library. Split from uRTCLib<https://github.com/Naguissa/uRTCLib>- This library controls any I2C EEPROM, independent ones or incorporated on DS1307 or DS3231 RTCs.

# **ePaper**

• [Adafruit EPD](https://www.arduinolibraries.info/libraries/adafruit-epd) : ePaper display driver.

# **ESP32**

- Guide de programmation [ESP-IDF.](https://docs.espressif.com/projects/esp-idf/en/latest/)
- Une liste de bibliothèques pour l'architecture [esp32.](https://www.arduinolibraries.info/architectures/esp32)

# **ESP8266**

- Documentation de l['ESP8266 Arduino Core !](https://arduino-esp8266.readthedocs.io/en/latest/index.html)
- [ESP8266mDNS](https://github.com/esp8266/Arduino/tree/master/libraries/ESP8266mDNS) : his is a simple implementation of multicast DNS query support for an Arduino running on ESP8266 chip.

#### **Gesture**

[MyoBridge Library \(bluetooth\)](http://webge.fr/dokuwiki/doku.php?id=arduino:arduinomyobridge)

# **GPS**

• [Adafruit GPS Library](https://www.arduinolibraries.info/libraries/adafruit-gps-library) : An interrupt-based GPS library for no-parsing-required use.

# **Gyro + Accelerometer + Compass**

• [MPU9250](https://www.arduinolibraries.info/libraries/mpu9250) : Arduino library for MPU9250 Nine-Axis (Gyro + Accelerometer + Compass) MEMS MotionTracking™ Device.

# **Humidité**

- [DHT sensor library](https://www.arduinolibraries.info/libraries/dht-sensor-library) : Arduino library for DHT11, DHT22, etc Temp & Humidity Sensors.
- [Adafruit BME280 Library](https://www.arduinolibraries.info/libraries/adafruit-bme280-library): Arduino library for BME280 humidity and pressure sensors.

#### **Json**

**J**avaScript **O**bject **N**otation (**JSON**) est un format de données textuelles dérivé de la notation des objets du langage JavaScript. Il permet de représenter de l'information structurée comme le permet XML par exemple. [Wikipédia](https://fr.wikipedia.org/wiki/JavaScript_Object_Notation#:~:text=JavaScript%20Object%20Notation%20(JSON)%20est,le%20permet%20XML%20par%20exemple.) [ArduinoJson](https://arduinojson.org/) est une bibliothèque C ++ JSON pour Arduino et IoT (Internet Of Things)[.GitHub](https://github.com/bblanchon/ArduinoJson)

# **LCD**

[Librairie to use with ELCD from Lextronic.](https://github.com/navugo/ELCD-arduino) [Documentation](https://www.lextronic.fr/lextronic_doc/ELCD.pdf)

#### **Lora**

- [Demystifying LoRa and LoRaWAN Wireless Network Protocols](https://www.allaboutcircuits.com/technical-articles/demystifying-lora-network-and-lorawan-network-wireless-network-protocols/)
- [How to use LoRa to send and receive sensor readings](https://www.survivingwithandroid.com/how-to-use-lora-to-send-and-receive-sensor-readings/)
- Bibliothèques
	- [TinyLoRa:](https://www.arduinolibraries.info/libraries/tiny-lo-ra) Small LoRa library for use with The Things Network by Adafruit
	- $\circ$  [LoRaLib](https://github.com/jgromes/LoRaLib) : Designed to be used with LoRenz Rev.B shield, will also work with any SX1272/73/76/77/78/79 or RFM95/96/97/98 modules.

# **Luminosité**

• [Adafruit TSL2591 Library](https://www.arduinolibraries.info/libraries/adafruit-tsl2591-library) : Library for the TSL2591 digital luminosity (light) sensors..

#### **MQTT**

[pubsubclient](https://github.com/knolleary/pubsubclient) : This library provides a client for doing simple publish/subscribe messaging with a server that supports MQTT.

# **Nixie tubes**

[The retro charm of Nixie tubes with modern Arduino Cloud connectivity](https://blog.arduino.cc/2021/07/08/this-shield-combines-the-retro-charm-of-nixie-clocks-with-modern-arduino-cloud-connectivity/)

#### **Orientation**

• [Adafruit BNO055](https://www.arduinolibraries.info/libraries/adafruit-bno055) : Designed specifically to work with the Adafruit BNO055 Breakout, and is based on Adafruit's Unified Sensor Library.

#### **Pression**

[Adafruit BME280 Library](https://www.arduinolibraries.info/libraries/adafruit-bme280-library) : Arduino library for BME280 humidity and pressure sensors.

#### **Régulation PID**

**· [QuickPID](https://www.arduinolibraries.info/libraries/quick-pid)** est une implémentation mise à jour de la bibliothèque Arduino PID avec une classe [AutoTune](https://github.com/Dlloydev/QuickPID/wiki/AutoTune) intégrée en tant qu'objet dynamique pour réduire la mémoire si elle n'est pas utilisée. Ce contrôleur peut déterminer et régler automatiquement les paramètres Kp, Ki, Kd. De plus, le gain ultime Ku, la période ultime Tu et le temps mort td dfacilitent le contrôle du processus. Vous avez le choix entre 10 règles de réglage. Un paramètre POn qui contrôle le mélange de proportionnel sur erreur à proportionnel sur mesure est également disponible.

# **RTC**

• [RTClib](https://www.arduinolibraries.info/libraries/rt-clib) : A fork of Jeelab's fantastic RTC library (Adafruit).

# **Serveur Web**

**[wifiwebserver](https://www.arduino.cc/reference/en/libraries/wifiwebserver/)** Bibliothèque WebServer WiFi simple, client HTTP et client WebSocket pour cartes AVR Mega, Teensy, SAM DUE, SAMD21, SAMD51, STM32, nRF52 utilisant des modules / boucliers WiFi (WiFiNINA, WiFi101, U-Blox W101, W102, ESP8266 / ESP32-AT, etc.), avec des fonctions similaires à celles des bibliothèques ESP8266 / ESP32 WebServer. Khoi Hoang

# **Servomoteur**

- [ServoEasing](https://www.arduinolibraries.info/libraries/servo-easing) : Extends Arduino Servo library for smooth servo movement. Linear as well as other ease movements for all servos are provided. The Arduino Servo library or PCA9685 servo expanders are supported.
- [Dynamixel2Arduino](https://www.arduinolibraries.info/libraries/dynamixel2-arduino) : Bibliothèque pour communiquer avec le protocole DYNAMIXEL (par ROBOTIS).
- [Dynamixel AX-12+](http://webge.fr/dokuwiki/doku.php?id=arduino:moteurs:dynamixel)

# **SQLite**

- [Sqlite Micro Logger](https://www.arduino.cc/reference/en/libraries/sqlite-micro-logger/) log data into Sqlite database from any MCU having 2kb RAM.
- [Sqlite3Esp32](https://www.arduinolibraries.info/libraries/sqlite3-esp32) : Sqlite3 database library for ESP32 core.

# **Température**

- [Thermistor](https://www.arduinolibraries.info/libraries/thermistor) : NTC thermistor library.
- [DHT sensor library](https://www.arduinolibraries.info/libraries/dht-sensor-library) : Arduino library for DHT11, DHT22, etc Temp & Humidity Sensors.
- [Adafruit BME280 Library](https://www.arduinolibraries.info/libraries/adafruit-bme280-library) : Arduino library for BME280 humidity and pressure sensors.
- [Adafruit SHT31 Library](https://www.arduinolibraries.info/libraries/adafruit-sht31-library) : Arduino library for SHT31 temperature & humidity sensor.

# **Websockets**

- [Websockets](https://github.com/Links2004/arduinoWebSockets) : a WebSocket Server and Client for Arduino based on RFC6455.
- [ArduinoWebsockets](https://www.arduinolibraries.info/libraries/arduino-websockets) : Client et serveur Websockets .

#### **Wifi**

**[WIFININA](https://github.com/arduino-libraries/WiFiNINA)** permet la connexion réseau (locale et Internet) avec l'Arduino MKR WiFi 1010, l'Arduino MKR VIDOR 4000 et l'Arduino UNO WiFi Rev.2. Avec cette bibliothèque, vous pouvez instancier des serveurs, des clients et envoyer / recevoir des paquets UDP via WiFi. La carte peut se connecter à des réseaux ouverts ou cryptés (WEP, WPA). L'adresse IP peut être attribuée de manière statique ou via un DHCP. La bibliothèque peut également gérer le DNS. [Arduino](https://www.arduino.cc/en/Reference/WiFiNINA)

# **Tutoriels**

# **Arduino**

- 1. [Choose Which Arduino to Buy for your Next Project](https://www.arrow.com/en/research-and-events/articles/choose-the-perfect-arduino-board-for-your-next-project)
- 2. [Arduino Compass](https://www.instructables.com/id/DIY-Arduino-Compass/?utm_source=dlvr.it&utm_medium=twitter)
- 3. [Arduino Ultrasonic Sensor Module Tutorial for Beginners \(HC-SR04\)](https://www.instructables.com/id/Arduino-Ultrasonic-Sensor-Module-Tutorial-for-Begi/?utm_source=dlvr.it&utm_medium=twitter)
- 4. [How to Use Arduino Data Logging Shield](https://www.instructables.com/id/Tutorial-How-to-Use-Arduino-Data-Logging-Shield/?utm_source=dlvr.it&utm_medium=twitter)
- 5. [Arduino Analog Value Plotter](https://www.instructables.com/id/Arduino-Analog-Value-Plotter/?utm_source=dlvr.it&utm_medium=twitter)
- 6. [Fingerprint Sensor With Arduino](https://www.instructables.com/id/Fingerprint-Sensor-With-Arduino/?utm_source=dlvr.it&utm_medium=twitter)
- 7. [Industry 4.0: Arduino IoT](https://www.instructables.com/id/Industry-40-Arduino-IoT/?utm_source=dlvr.it&utm_medium=twitter)
- 8. [Arduino Date/Time Plotting/Logging Using Millis\(\) and PfodApp](https://www.instructables.com/id/Arduino-DateTime-PlottingLogging-Using-Millis-and-/?utm_source=dlvr.it&utm_medium=twitter)
- 9. [Arduino Take Picture Upload to Google Drive](https://create.arduino.cc/projecthub/phpoc_man/arduino-take-picture-upload-to-google-drive-2d1cd3)

# **Arduino Wifi REV2**

1. [Controlling an Arduino Uno Wifi rev2 or Arduino Uno with Wifi shield from a web browser -](https://www.woolseyworkshop.com/2018/12/07/controlling-an-arduino-uno-wifi-rev2-or-arduino-uno-with-wifi-shield-from-a-web-browser/) [Woolsey Workshop](https://www.woolseyworkshop.com/2018/12/07/controlling-an-arduino-uno-wifi-rev2-or-arduino-uno-with-wifi-shield-from-a-web-browser/)

#### **ESP8266**

- 1. [Wi-Fi Shield Using ESP8266 for Voice Controlled Home Automation](https://www.instructables.com/id/DIY-Arduino-Wi-Fi-Shield-Using-ESP8266-for-Voice-C/?utm_source=dlvr.it&utm_medium=twitter)
- 2. [GMail Notification Using ESP8266 Arduino and OLED](https://www.instructables.com/id/GMail-Notification-Using-ESP8266-Arduino-and-OLED/?utm_source=dlvr.it&utm_medium=twitter)
- 3. [ESP8266 HTTP server, favicon and error handling](https://www.arduinoslovakia.eu/blog/2019/4/esp8266---http-server,-favicon-a-osetrenie-chyb?lang=en)
- 4. [BH1750 Digital Light Sensor](https://www.instructables.com/BH1750-Digital-Light-Sensor/)

#### **ESP32**

- 1. [ESP32 Plot Sensor Readings in Charts \(Multiple Series\)](https://randomnerdtutorials.com/esp32-plot-readings-charts-multiple/)
- 2. [ESP32 Web Server Arduino IDE Controls outputs](https://randomnerdtutorials.com/esp32-web-server-arduino-ide/)
- 3. [ESP32 Web Server with BME280 Advanced Weather Station](https://randomnerdtutorials.com/esp32-web-server-with-bme280-mini-weather-station/)
- 4. [ESP32 MQTT Publish and Subscribe with Arduino IDE](https://randomnerdtutorials.com/esp32-mqtt-publish-subscribe-arduino-ide/)
- 5. [Getting Started with ESP-NOW \(ESP32 with Arduino IDE\)](https://randomnerdtutorials.com/esp-now-esp32-arduino-ide/)
- 6. [ESP32 Send Emails using an SMTP Server: HTML, Text and Attachments \(Arduino IDE\)](https://randomnerdtutorials.com/esp32-send-email-smtp-server-arduino-ide/)
- 7. [Ultrasonic Ranging with ESP32 and AskSensors IoT](https://www.hackster.io/AskSensors/ultrasonic-ranging-with-esp32-and-asksensors-iot-2fafeb)
- 8. [Suivi GPS à l'aide de la carte ESP32 et de la plate-forme IoT sur MQTT](https://www.robotique.tech/tutoriel/suivi-gps-a-laide-de-la-carte-esp32-et-de-la-plate-forme-iot-sur-mqtt/)
- 9. [ESP32 Publish Data to Cloud without Wi-Fi \(TTGO T-Call ESP32 SIM800L\)](https://randomnerdtutorials.com/esp32-sim800l-publish-data-to-cloud/)
- 10. [ESP32 SECURE FIRMWARE UPDATE OVER-THE-AIR \(OTA\)](https://www.lab4iot.com/2021/02/21/esp32-secure-firmware-update-over-the-air-ota/)

# **MKR1010**

- 1. [Node-RED & MQTT with Arduino](https://create.arduino.cc/projecthub/officine/interfacing-arduino-mkr-or-esp-via-mqtt-node-red-101-4833bc)
- 2. [Plant Communicator with MKR WiFi 1010](https://create.arduino.cc/projecthub/Arduino_Genuino/plant-communicator-with-mkr-wifi-1010-efc920?ref=similar&ref_id=143298&offset=5)
- 3. [Touchscreen Thermostat with Arduino MKR](https://create.arduino.cc/projecthub/hwhardsoft/touchscreen-thermostat-with-arduino-mkr-c58f9d)
- 4. [IoT Cloud Getting Started](https://create.arduino.cc/projecthub/133030/iot-cloud-getting-started-c93255?f=1)
- 5. [Weather Monitor With Arduino MKR ENV Shield](https://www.instructables.com/id/Weather-Monitor-With-Arduino-MKR-ENV-Shield/?utm_source=dlvr.it&utm_medium=twitter)

#### **MKR GSM 1400**

1. [GSM/GRPS network connection](https://www.arduinolibraries.info/libraries/mkrgsm)

From: <http://webge.fr/dokuwiki/> - **WEBGE Wikis**

Permanent link: **<http://webge.fr/dokuwiki/doku.php?id=arduino:webographie&rev=1664096355>**

Last update: **2022/09/25 10:59**

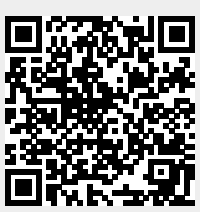